# The *Radiance* rtcontrib Program

Greg Ward Anyhere Software

#### Quantify Contributions

#### Q: How much came from each light bank?

# Background

- Core *Radiance* rendering routines recursively evaluate radiance, hence the name
- Potentially useful information about where light originates is lost during this process
- Prior to version 3.7, there were two solutions:
	- Repeat rendering for each source (costly)
	- Switch to *Daysim* (daylight coefficients only)

#### Method

- New member in RAY structure for storing current ray coefficient (3 floats for RGB)
- Minor change to evaluation ordering in *Radiance* rendering routines
- Function for multiplying ray coefficients back to the root of the tree (i.e., the PRIMARY ray)
- Improvement to -aa 0 speed & accuracy
- New 'T' and 'W' options for rtrace -o

# Example Code Change

#### Diff for /ray/src/rt/normal.c between version 2.49 and 2.50

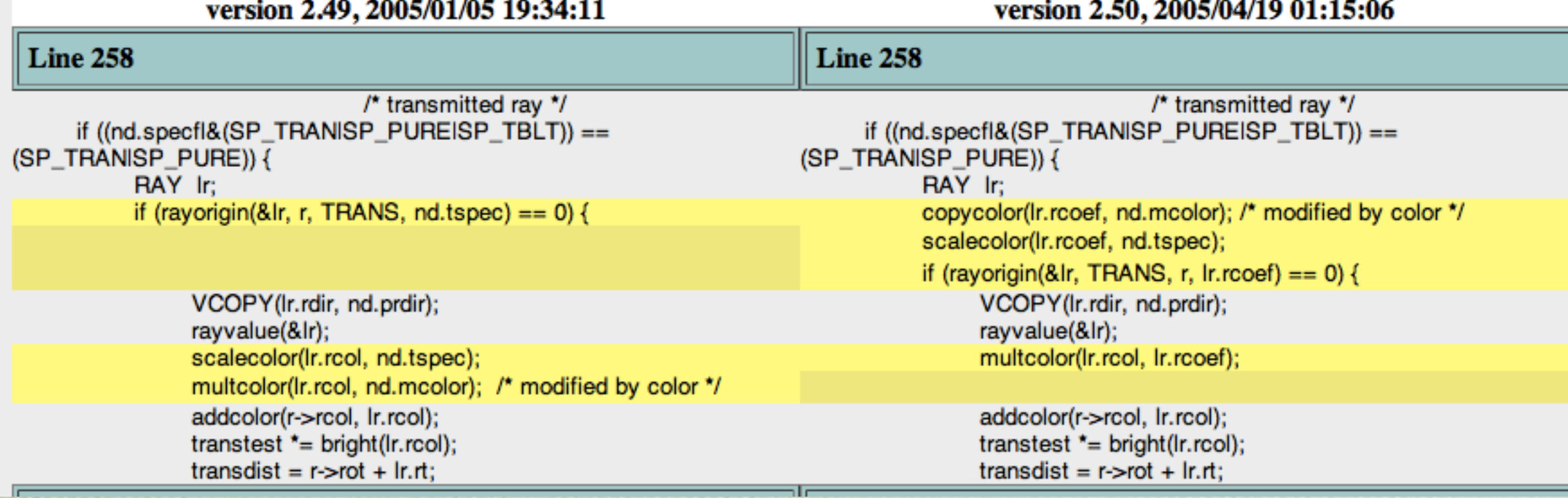

#### Contribution Coefficients

- A "contribution coefficient" is the fraction of a ray's return value that will ultimately apply
	- This is closely related, but not equal, to the "ray weight" reported by -otw
- 'T' option for rtrace -o traces to light sources
- The 'W' option reports contribution coefficient

### A Simple Example

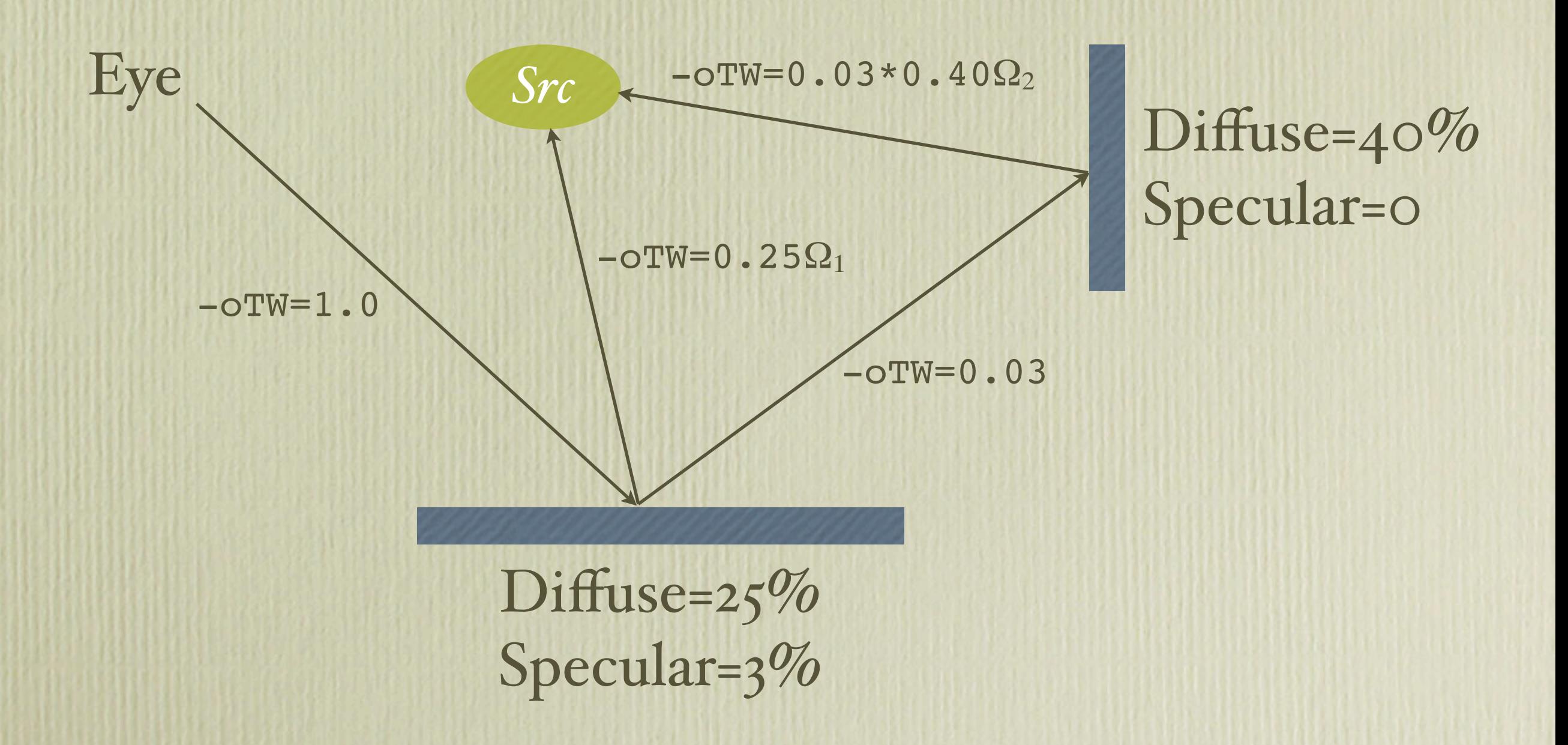

# Problem: Daughter Rays

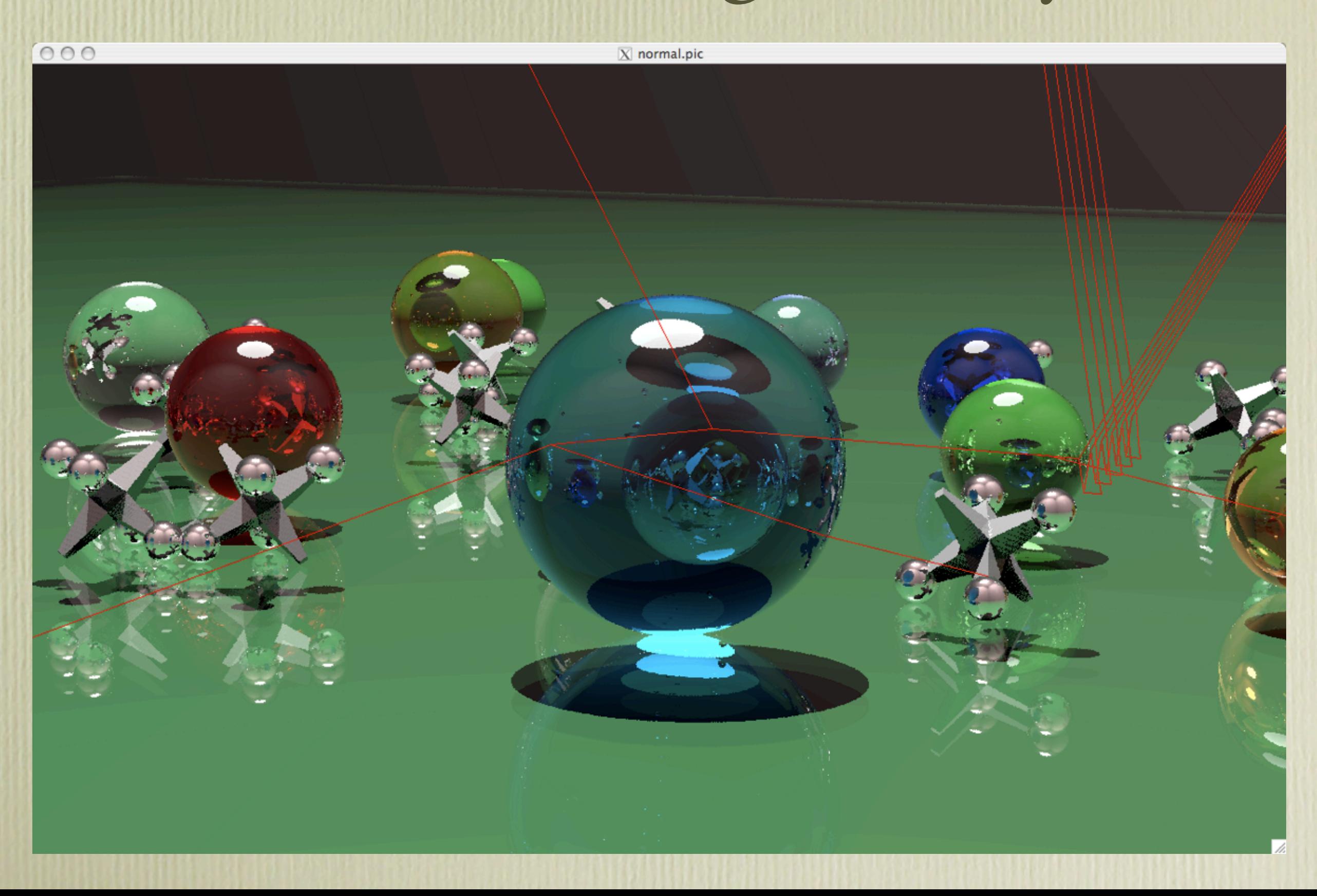

#### Diffuse Interreflections

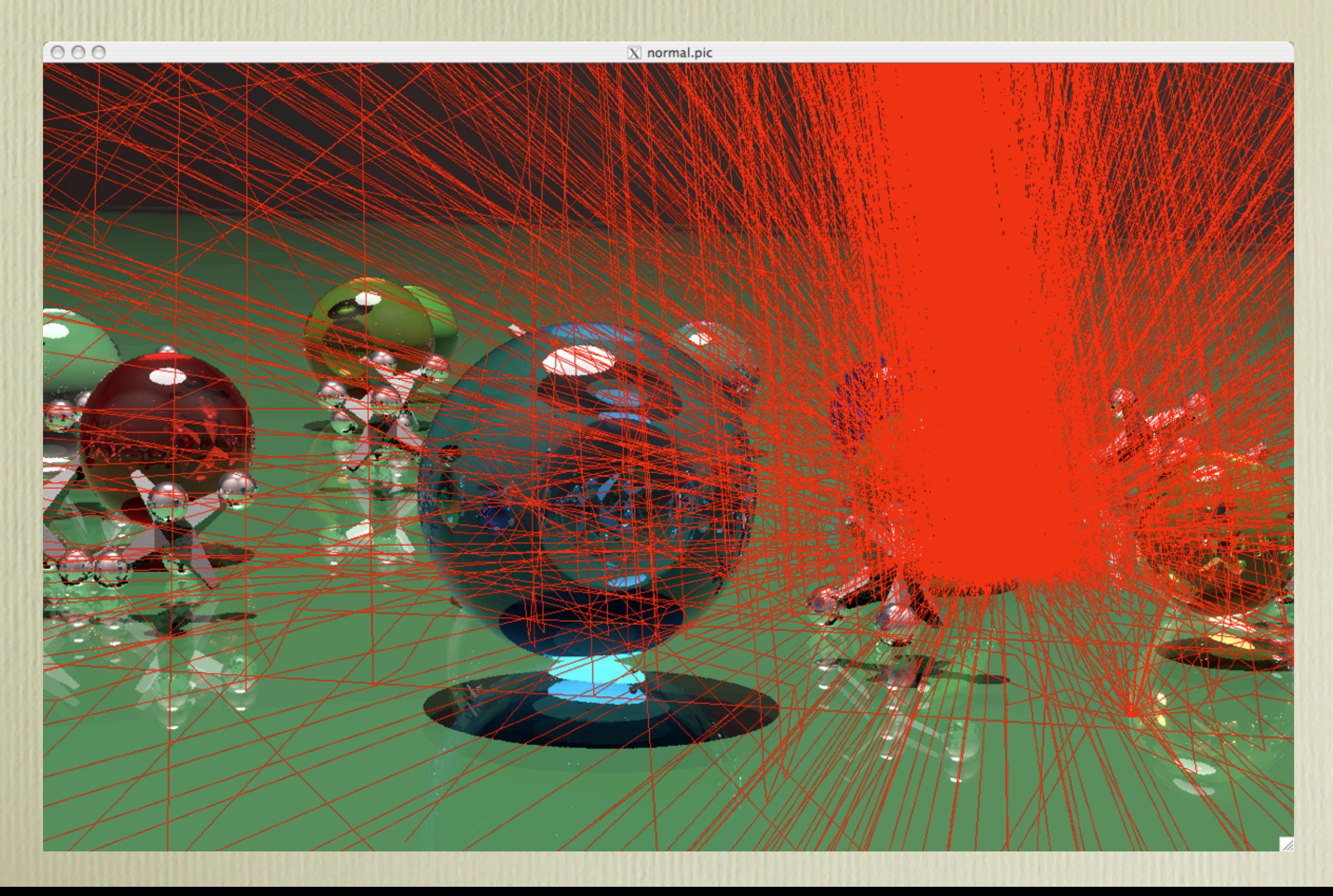

## Solution: Gather Rays

- Need a general method to gather contribution coefficients and sum them together
- Different applications require different sums:
	- Daylight coefficients sum at sky patches
	- Luminaire model may sum at lamp surface
- How do we do it all?

#### Enter rtcontrib

- Manage the calculation of ray contribution coefficients by rtrace
- Gather contributions for use in linear light combinations (e.g., daylight coefficients)
- Facilitate analysis of optical systems such as light pipes and luminaires
- Provide flexible output (ASCII and binary data as well as *Radiance* pictures)

## General Operation

- User specifies rtrace options and octree
- User tells rtcontrib where to collect values
	- required modifier name(s)
	- optional bin number based on ray direction and intersection point
- Output sent to one or more files or commands
	- specified by modifier name and bin number

## Lighting Example

 $vwrays$  -ff -x  $1024$  -y 1024 -vf model.vp \ | rtcontrib -o part\_%s.pic -m fluor1 -m fluor2 \ -ffc `vwrays -d x 1024 yf model.vp` -u+ model.oct

part\_fluora.com

## rtcontrib Options

#### General options:

- -n *N* start *N* rtrace processes
- -r recover previously aborted calculation
- -e *expr* compile definitions string
- -f *source*compile definitions file Modifier options: Used by  $-b$
- -o *ospec* output specification May contain '!' and '%d' or '%s' -b *binv* bin number Integer expression, or '0' to disableModifier specification:
	- -m *mod* modifier name
	- -M *file* modifier list from file

# Lighting Example Dissection

vwrays  $-ff$  -x 1024 -y 1024 -vf model.vp \ | rtcontrib -o part\_%s.pic -m fluor1 -m fluor2 \ -ffc `vwrays -d -x 1024 -y 1024 -vf model.vp` -u+ model.oct

# Lighting Example Dissection

vwrays provides primary ray origins and directions (in floating point) for pictures to be generated by rtcontrib

vwrays  $-ff$  -x 1024 -y 1024 -vf model.vp \ | rtcontrib -o part\_%s.pic -m fluor1 -m fluor2 \ -ffc `vwrays -d -x 1024 -y 1024 -vf model.vp` -u+ model.oct

Second invocation reports actual resolution (-x 1024 -y 690)

# Lighting Example Dissection

Specifies output files and associated modifiers, creating part fluor1.pic and part fluor2.pic.

vwrays  $-ff$  -x 1024 -y 1024 -vf model.vp \ | rtcontrib -o part %s.pic -m fluor1 -m fluor2 \ -ffc `vwrays -d -x 1024 -y 1024 -vf model.vp` -u+ model.oct

The  $-ffc$  option is an rtrace option telling rtcontrib to expect single-precision floats on input and produce RGBE colors on output. The -u+ option specifies pure Monte Carlo sampling.

# Daylight Coe fficients

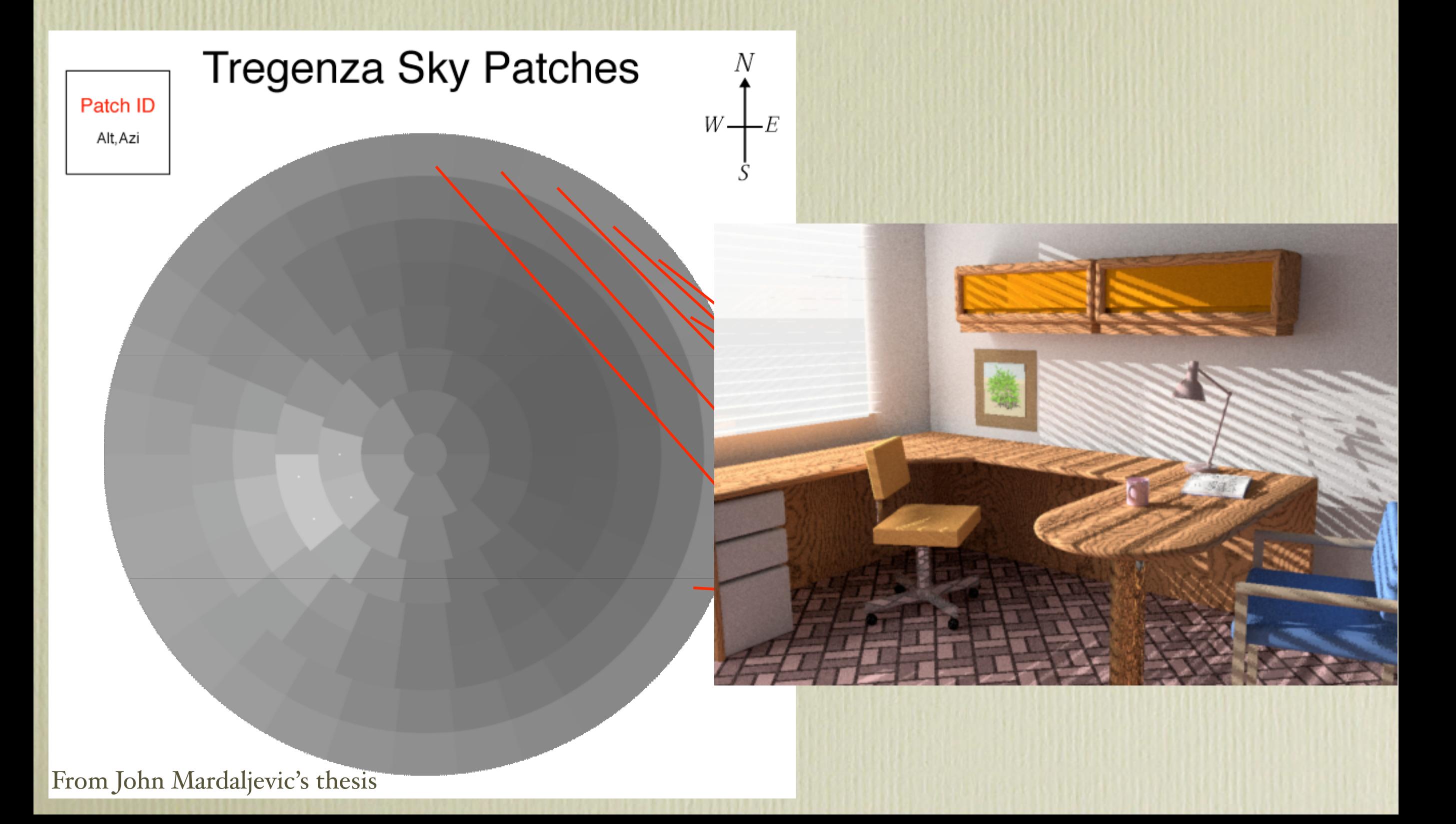

# Daylight Coefficient Example

.*allinimi*na

Blinds: up, top, down @ 10° increments Optional overhang

Upper & lower glass: 42 separate runs of 146 sky patches & 145 solar patches One hemispherical fisheye view

# Example Contributions ( 1 )

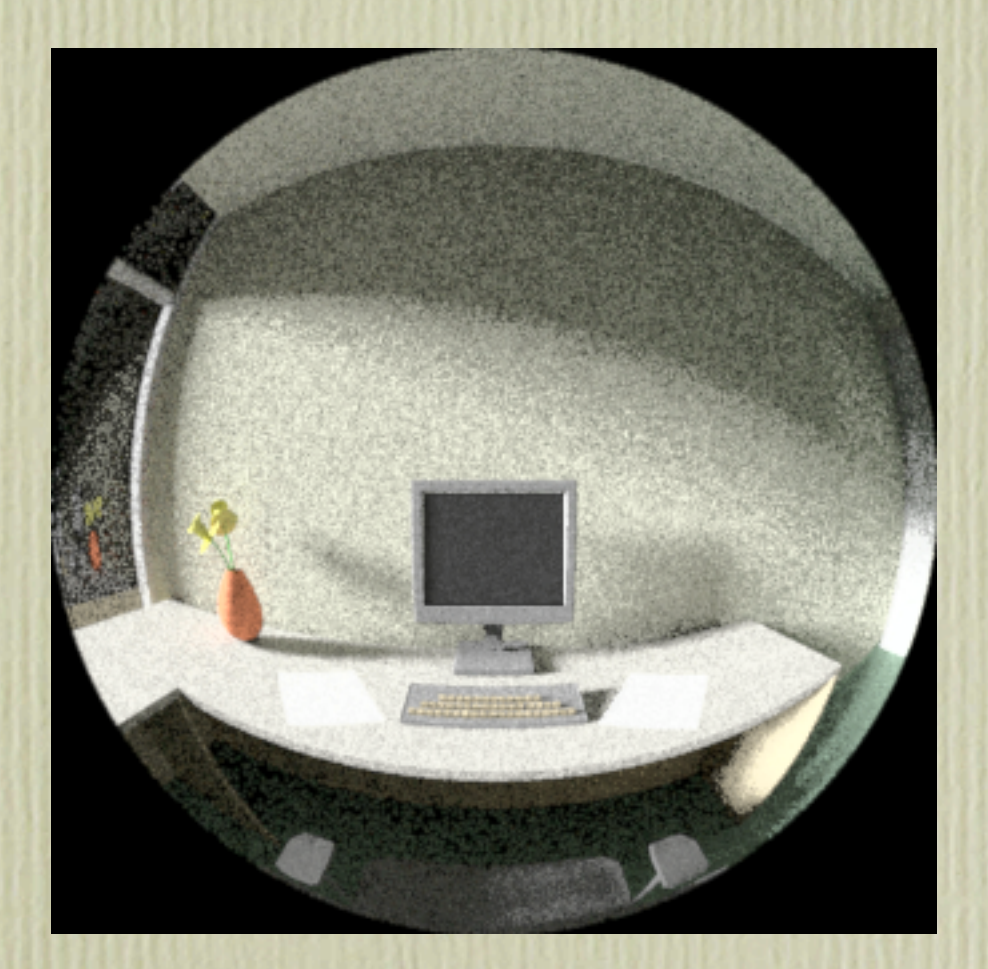

Sky patch 045 from lower glass no overhang no blinds

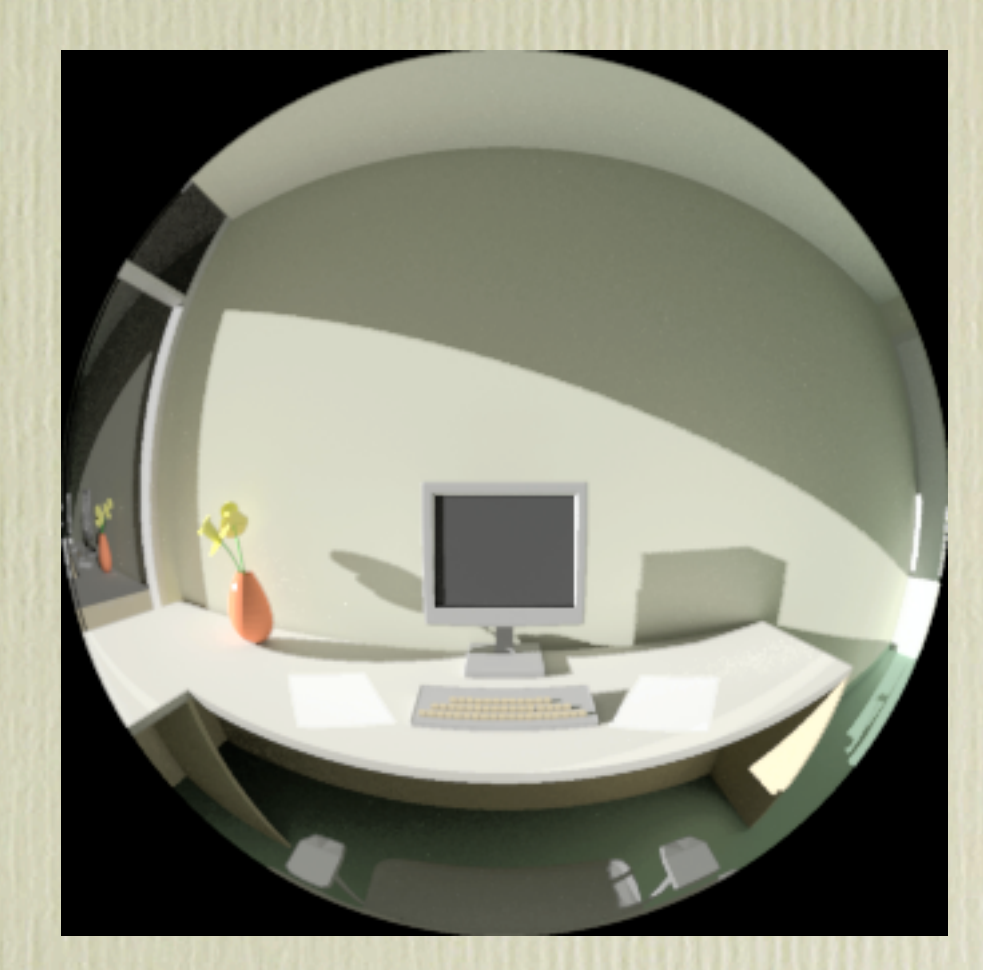

Sun patch 045 from lower glass no overhang no blinds

# Example Contributions ( 2 )

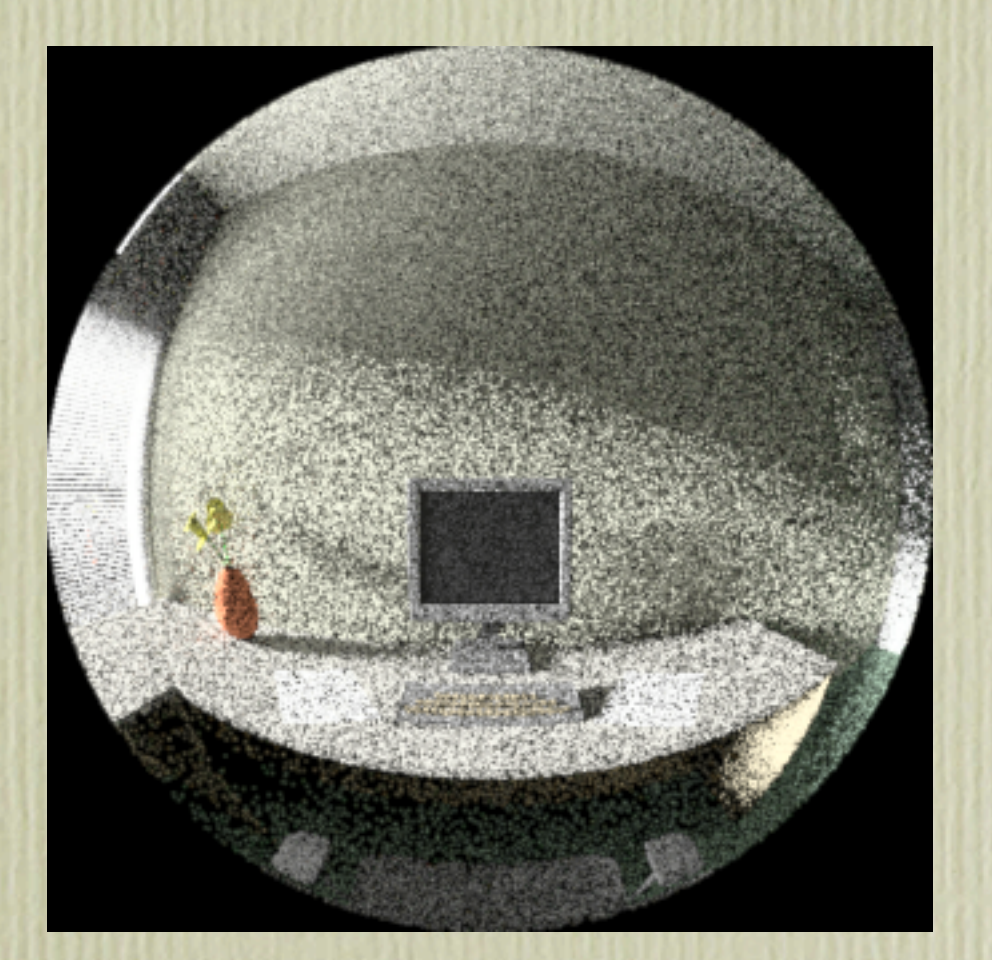

Sky patch 045 from lower glass with overhang blinds @ 20°

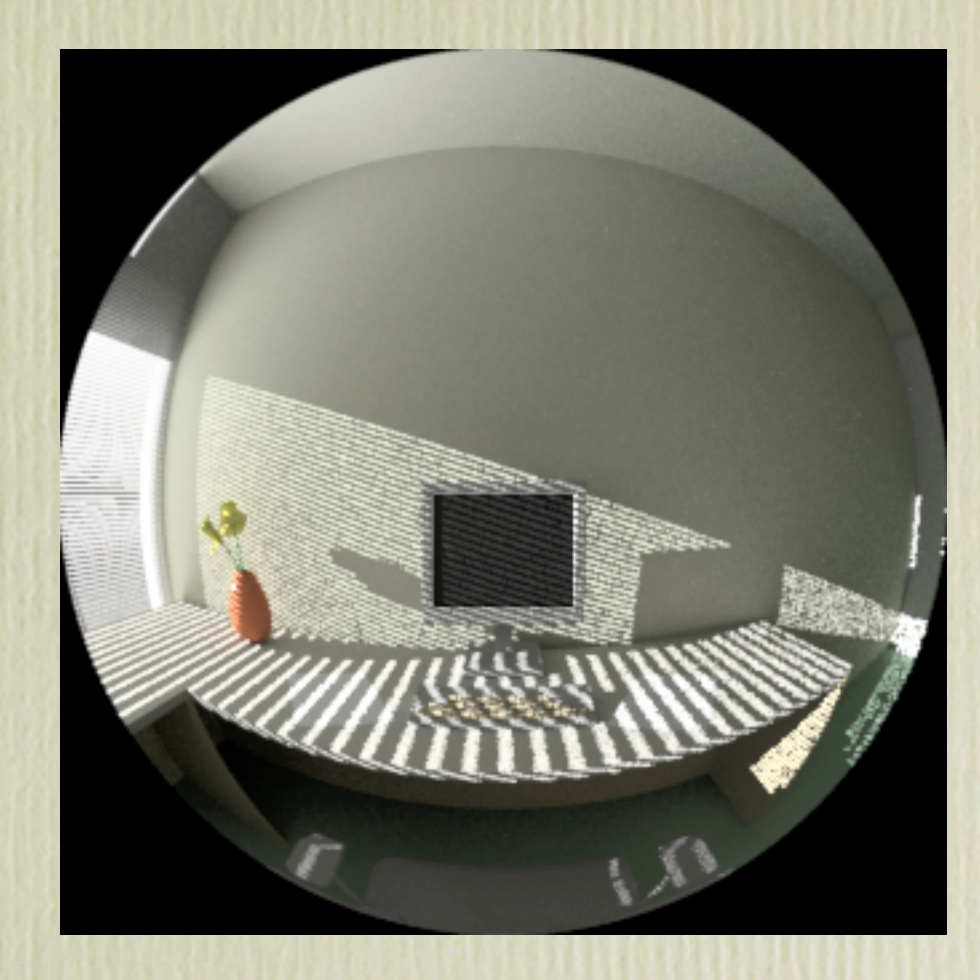

Sun patch 045 from lower glass with overhang blinds @ 20°

#### Combined Result

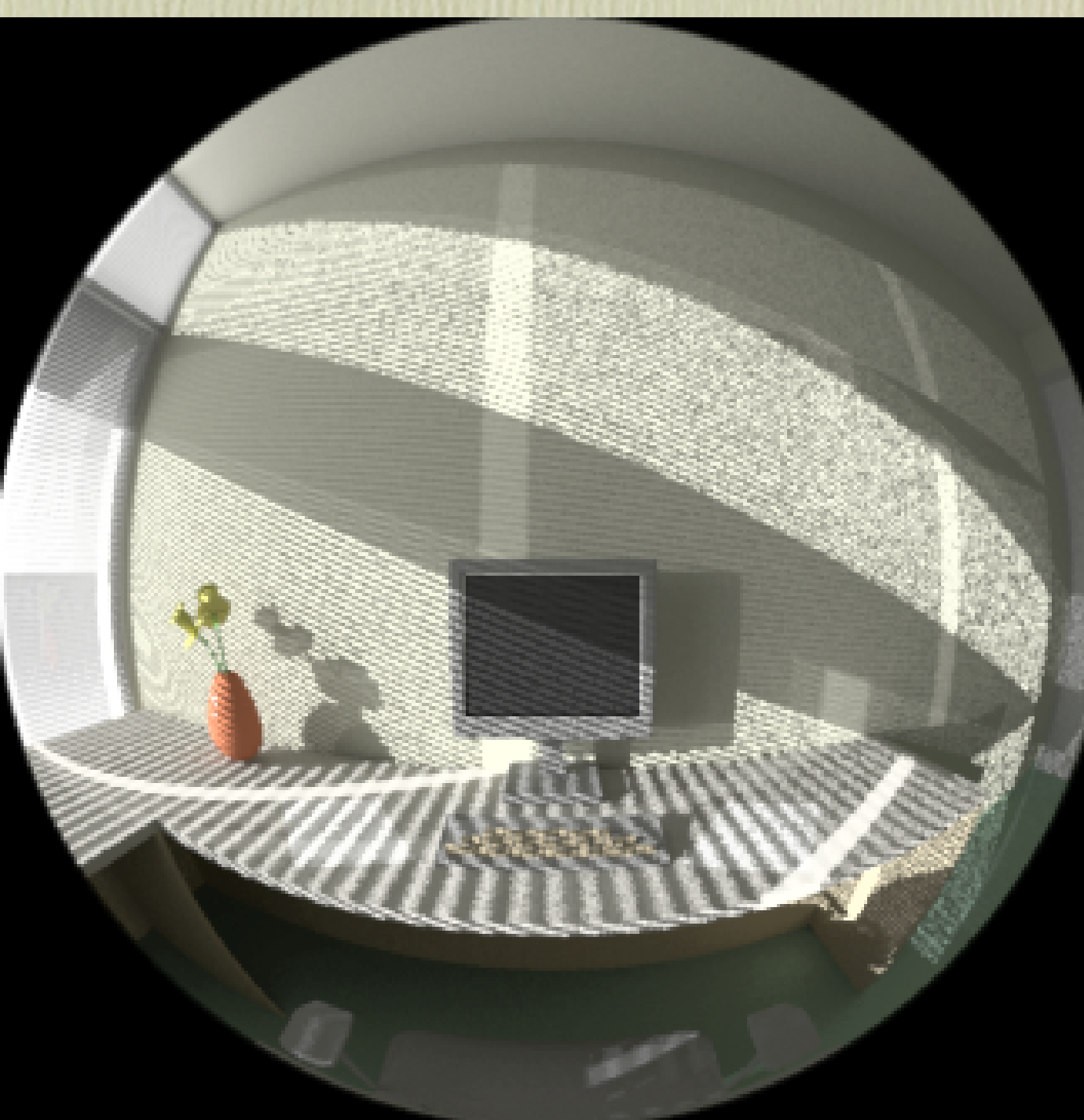

Dec 28 Overhang 10 am blinds down @ 10°

#### Future Work

- I hope to be working in the future
- Apply rtcontrib to optical problems
	- **BTDF** simulations
	- Luminaires, light pipes, etc.
- Integrate with energy simulation tools